## **ТЕХНИЧЕСКИ УНИВЕРСИТЕТ – ГАБРОВО ФАКУЛТЕТ "ЕЛЕКТРОТЕХНИКА И ЕЛЕКТРОНИКА"**

Приета с решение на ФС Протокол № 7/29.09.2020 г.

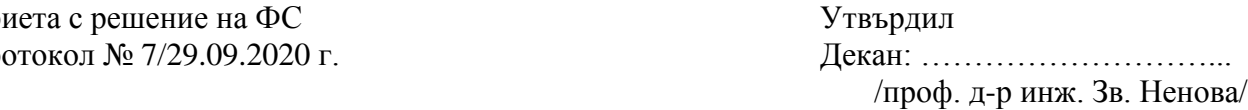

# **ХАРАКТЕРИСТИКА**

# **НА ДИСЦИПЛИНАТА "ЦИФРОВА ОБРАБОТКА НА СИГНАЛИ КУРСОВ ПРОЕКТ"** ЗА СПЕЦИАЛНОСТТА "КОМУНИКАЦИОННИ ТЕХНОЛОГИИ И **КИБЕРСИГУРНОСТ",**

**форма на обучение - редовна**

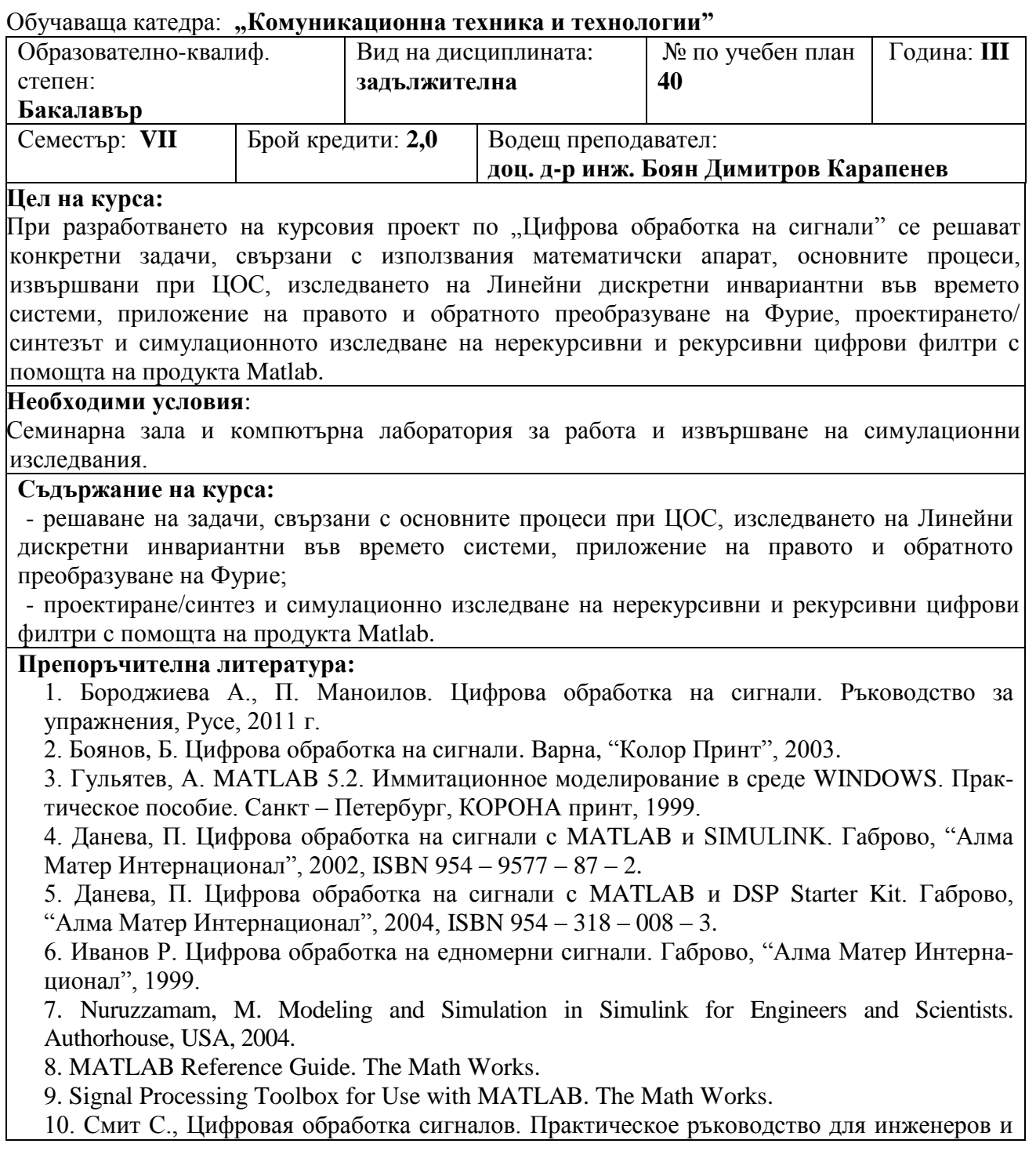

научньiх работников, 2012.

11. Якимов Е., Г. Вавилова, И. Клубович. Цифровая обработка сигналов. Учебное пособие, 2008.

12. Лукин А., Введение в цифровую обработку сигналов. Математические основьi. 2007.

### **Методи на преподаване:**

Семинарни указания и консултации, работа с продукта Matlab, самостоятелна работа.

#### **Методи на оценяване:**

Текущо оценяване; защита на курсовия проект.

 **Кредити по видове дейност:**

 **Аудиторна заетост: 0 кредита.**

**Извънаудиторна заетост: 2 кредита (Общо 60 часа)**: **Д.2** - посещение в библиотека и с интернет **– 0,4 кредита**, **Д.9** - разработване и подготовка за защита на курсов проект – **1,2 кредита, Д.23** - консултации с преподавател – **0,4 кредита**.

**Език на който се преподава:** български и английски.

Приета от КС на катедра "Комуникационна техника и технологии" с Протокол № 4/15.04.2021 г.

Ръководител катедра:

/доц. д-р инж. С. Садинов/